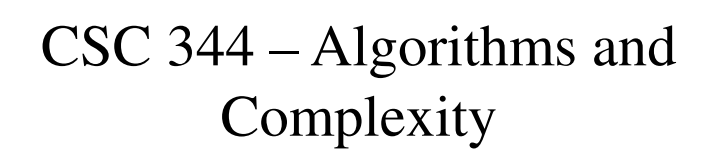

Lecture #9 – Recursive Algorithms

### What is Recursion?

- **Recursion** when a method calls itself
- Classic example the factorial function:  $n! = 1 \cdot 2 \cdot 3 \cdot \cdots \cdot (n-1) \cdot n$
- Recursive definition:

$$
f(n) = \begin{cases} 1 & \text{if } n = 0\\ n \cdot f(n-1) & \text{else} \end{cases}
$$

# Recursion – An Example

```
• As a Java method:
   // recursive factorial function 
  public static int recursiveFactorial(int n) { 
       if (n == 0) 
            // basis case
            return 1;
      else 
            // recursive case
            return n * recursiveFactorial(n- 1);
      }
```
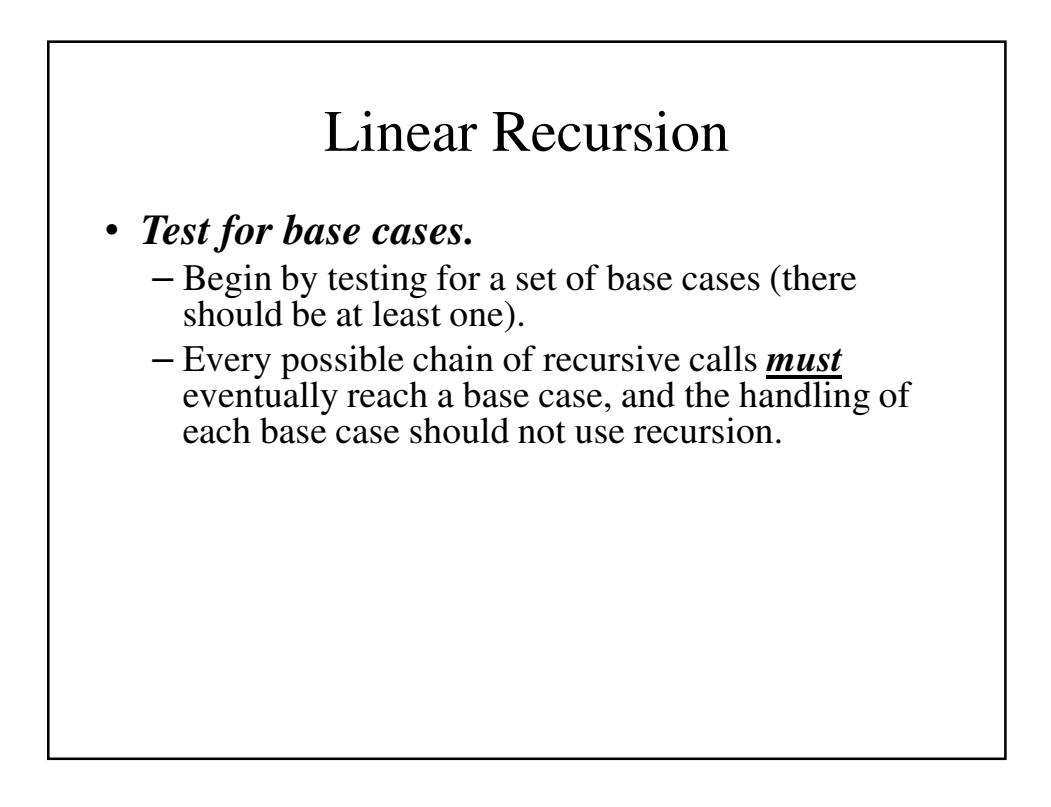

# Linear Recursion (continued)

#### • *Recur once.*

- Perform a single recursive call. (This recursive step may involve a test that decides which of several possible recursive calls to make, but it should ultimately choose to make just one of these calls each time we perform this step.)
- Define each possible recursive call so that it makes progress towards a base case.

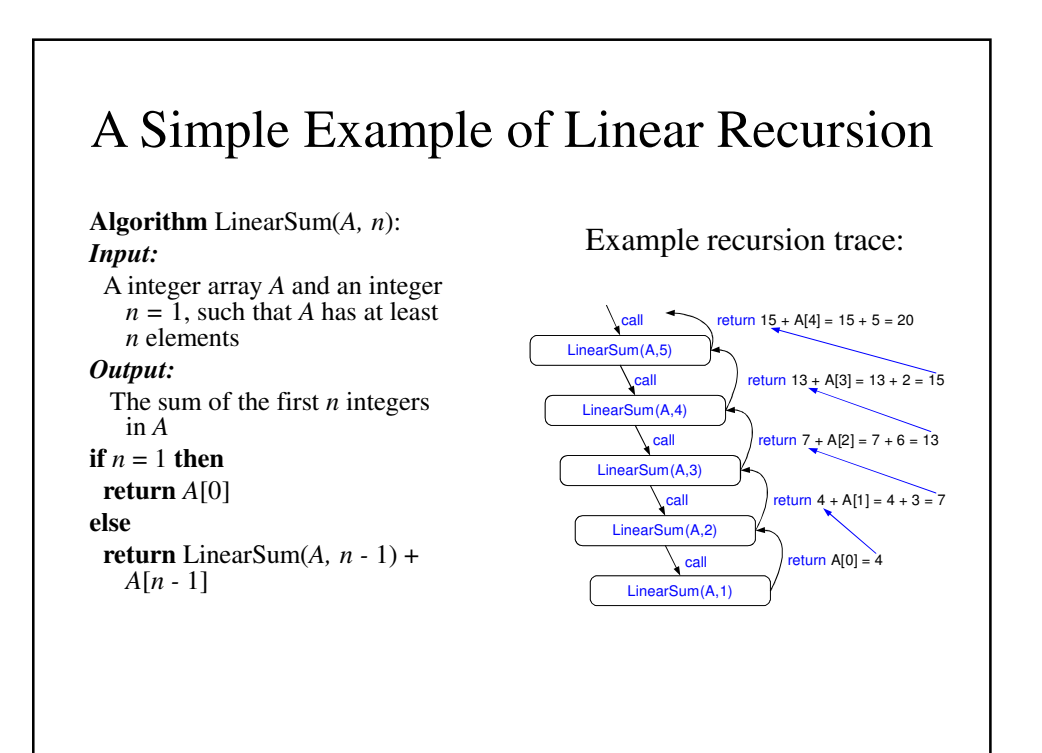

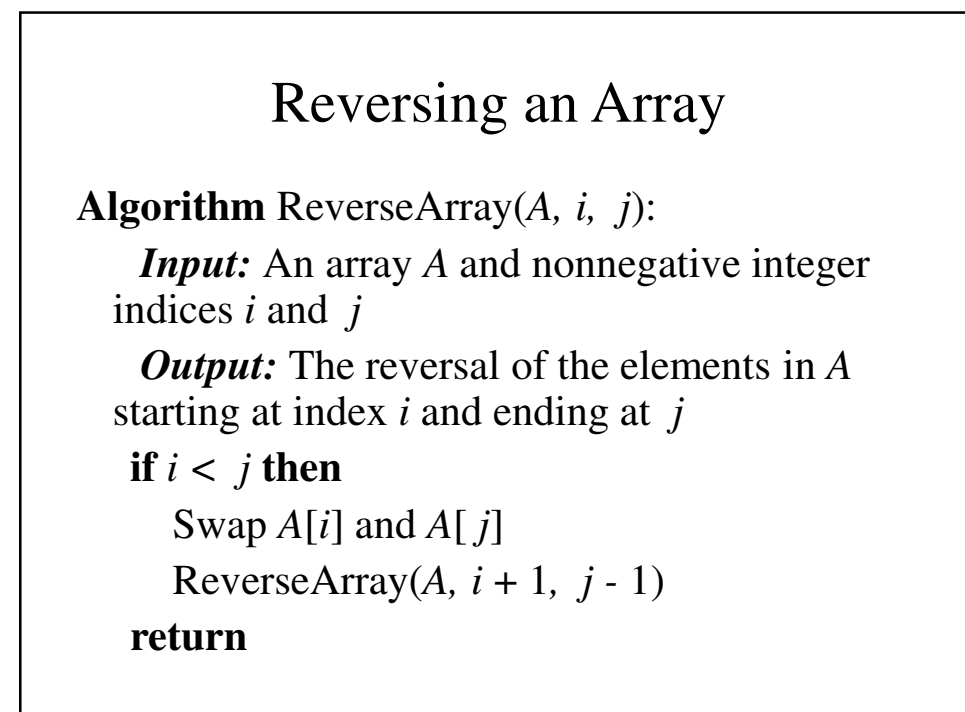

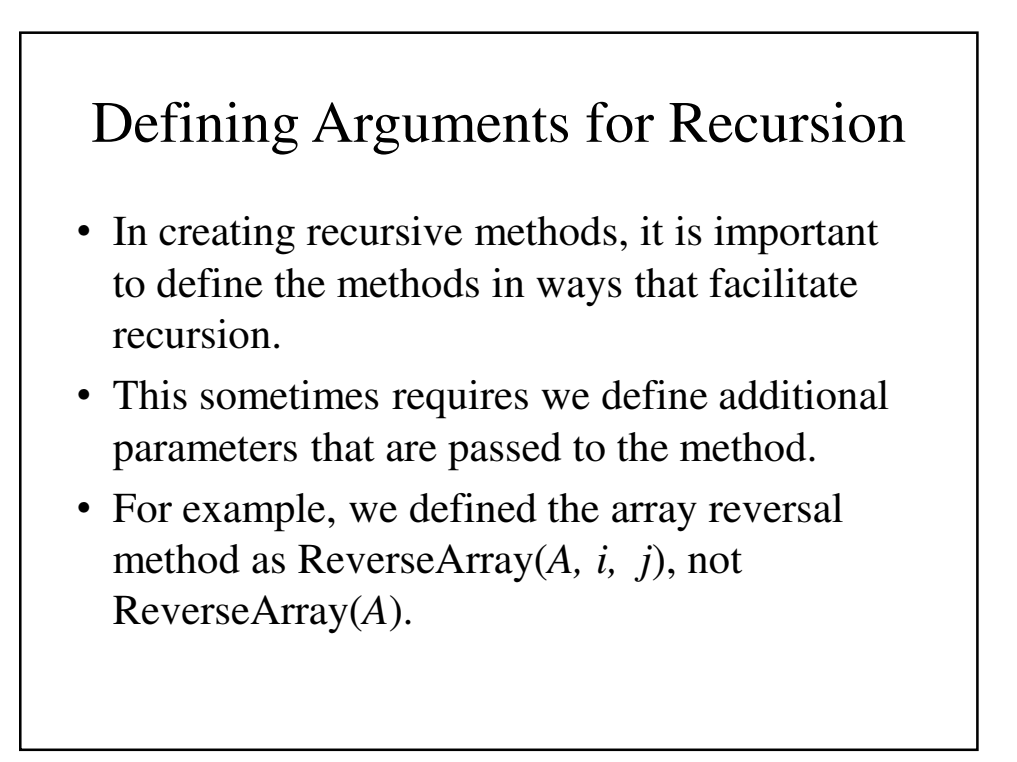

# Computing Powers

• The power function,  $p(x,n)=x^n$ , can be defined recursively:

$$
p(x,n) = \begin{cases} 1 & \text{if } n = 0\\ x \cdot p(x,n-1) & \text{else} \end{cases}
$$

- This leads to an power function that runs in O(n) time (for we make n recursive calls).
- We can do better than this, however.

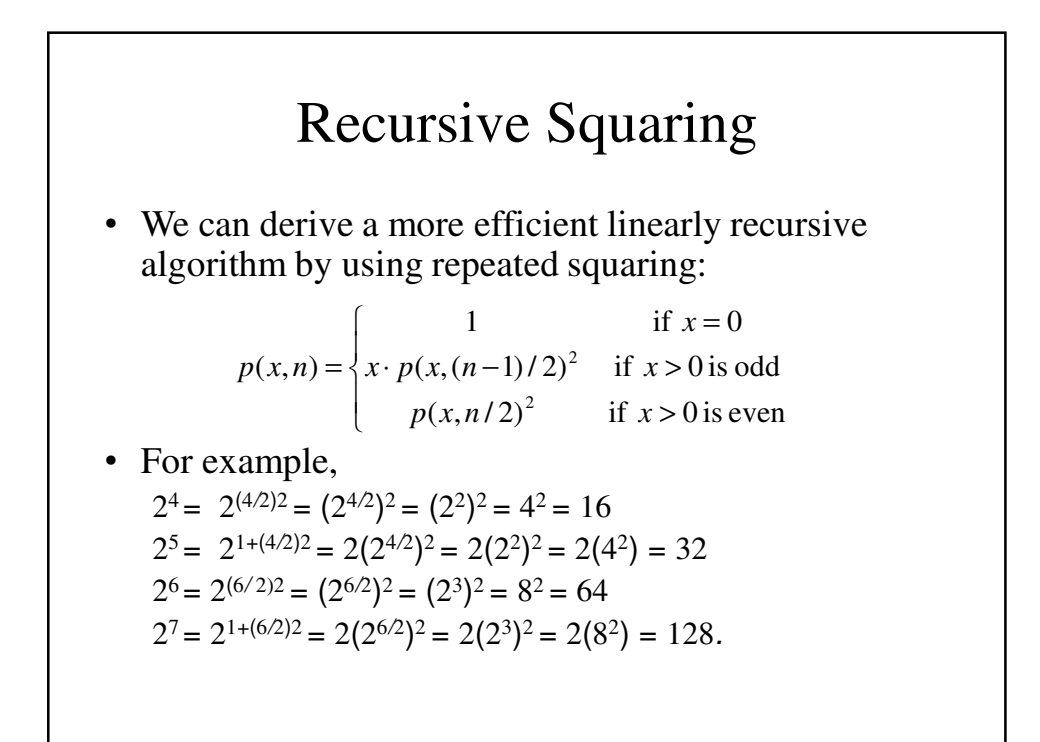

### A Recursive Squaring Method

**Algorithm** Power $(x, n)$ : *Input:* A number *x* and integer  $n = 0$ *Output:* The value *x n* **if**  $n = 0$  **then return** 1 **if** *n* is odd **then** *y* =  $Power(x, (n - 1)/2)$ **return**  $x \cdot y \cdot y$ **else**  $y = Power(x, n/2)$ **return**  $y \cdot y$ 

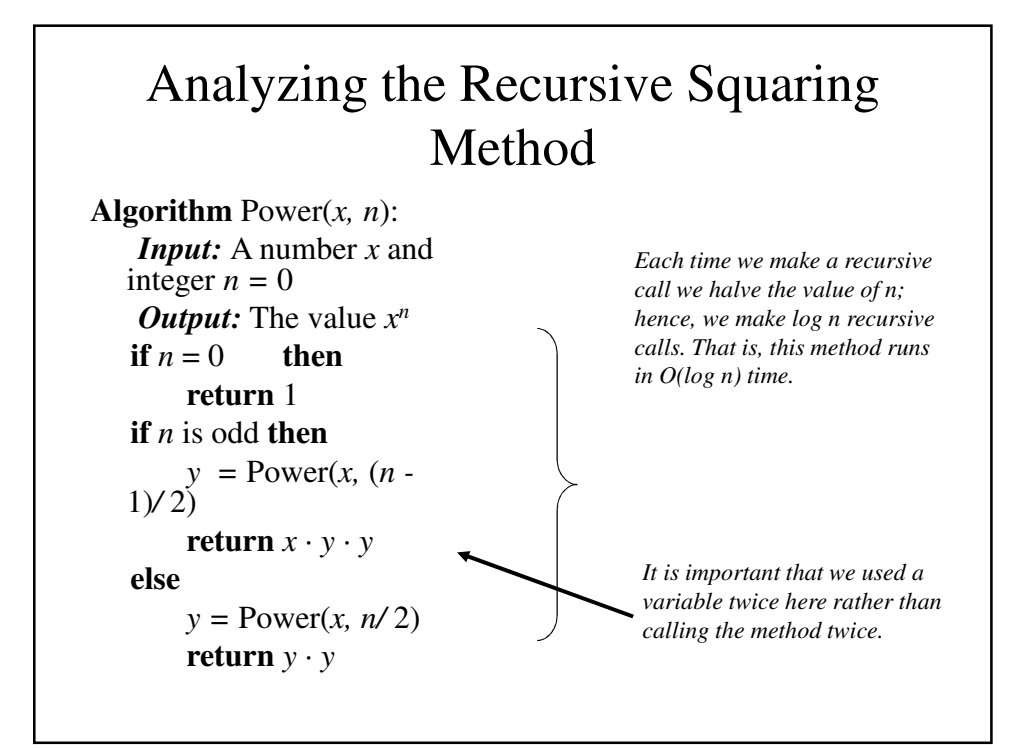

# Tail Recursion

- **Tail recursion** occurs when a linearly recursive method makes its recursive call as its last step.
- The array reversal method is an example.
- Such methods can be easily converted to nonrecursive methods (which saves on some resources).

#### Tail Recursion • Example: **Algorithm** IterativeReverseArray(*A, i, j* ): *Input:* An array *A* and nonnegative integer indices *i* and *j Output:* The reversal of the elements in *A*  starting at index *i* and ending at *j*

#### **while**  $i < j$ **do**

```
Swap A[i] and A[j]
```

```
i = i + 1
```
 $j = j - 1$ 

**return**

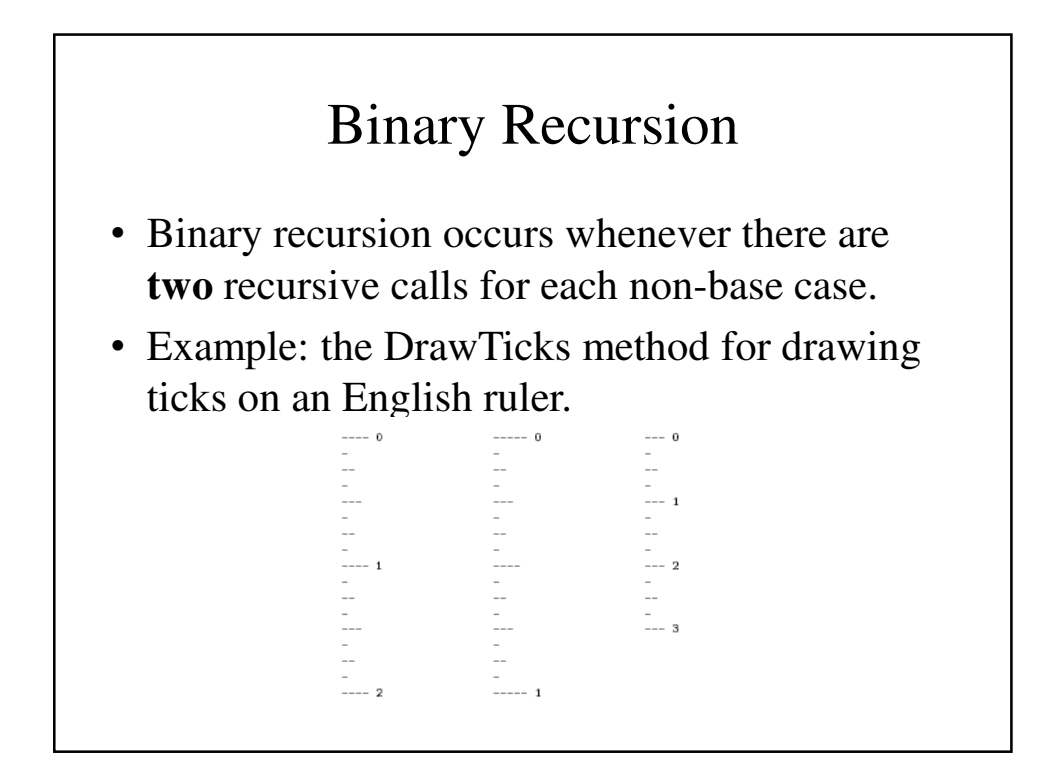

```
A Binary Recursive Method for Drawing Ticks
// drawOneTick() - draw a tick with no label
public static void drawOneTick(int tickLength) { 
  drawOneTick(tickLength, - 1);
}
// drawOneTick() - draw one tick with a label
public static void drawOneTick
      (int tickLength, int tickLabel) {
   for (int i = 0; i < tickLength; i++)
        System.out.print("-");
   if (tickLabel >= 0)
        System.out.print(" " + tickLabel);
   System.out.print("\n");
}
```

```
public static void drawTicks(int tickLength) { 
  // draw ticks of given length
    if (tickLength > 0) {
     // stop when length drops to 0
      // recursively draw left ticks
     drawTicks(tickLength- 1);
      // draw center tick
     drawOneTick(tickLength);
     // recursively draw right ticks
     drawTicks(tickLength- 1);
  }
}
```

```
//drawRuler() – Draw a ruler
public static void drawRuler
       (int nInches, int majorLength) {
    // draw tick 0 and its label
    drawOneTick(majorLength, 0);
    for (int i = 1; i \le n Inches; i++) {
       // draw ticks for this inch
       drawTicks(majorLength- 1);
       // draw tick i and its label
       drawOneTick(majorLength, i);
    }
}
```
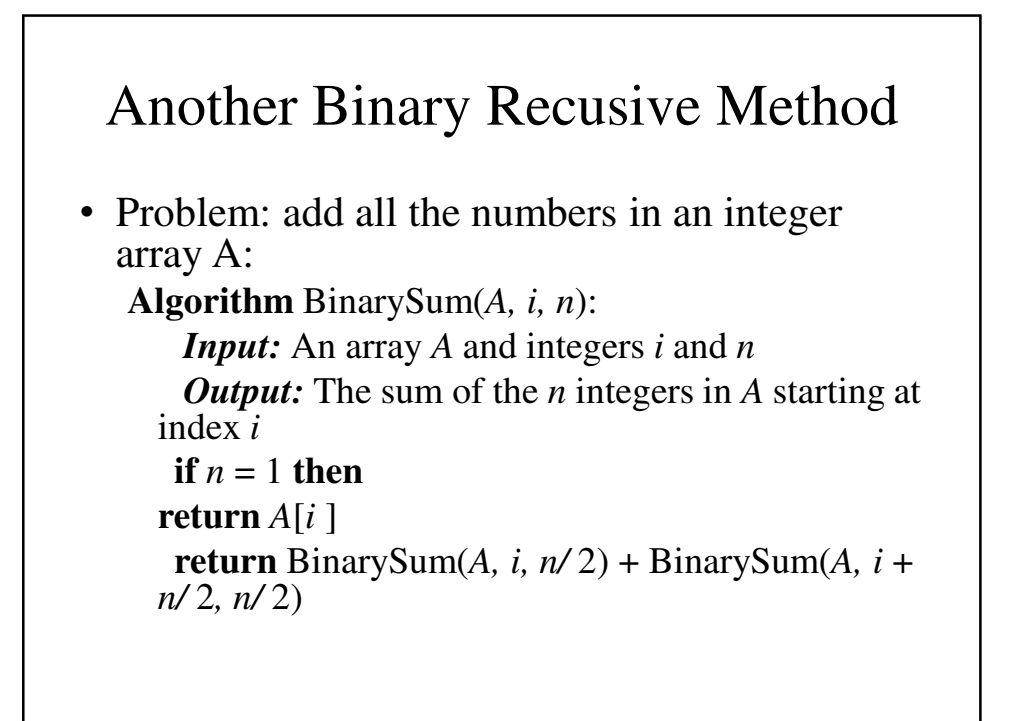

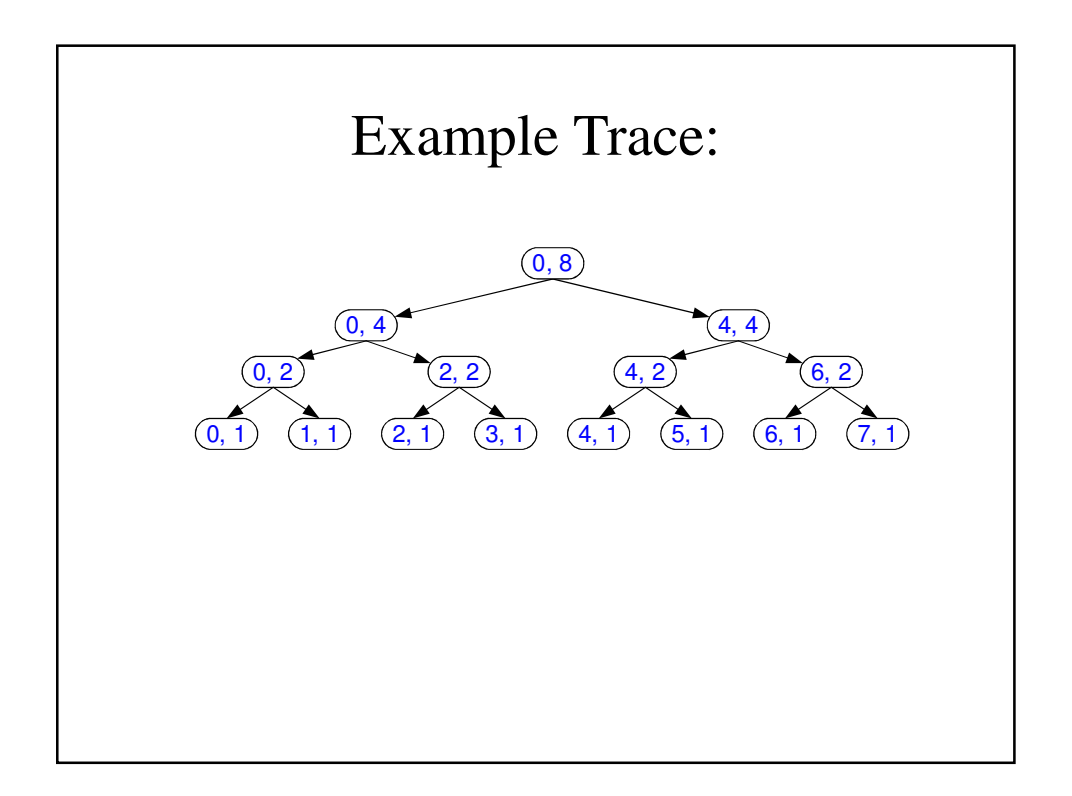

# Computing Fibanacci Numbers

• Fibonacci numbers are defined recursively:  $F_0 = 0$  $F_1 = 1$ 

$$
F_i = F_{i-1} + F_{i-2} \quad \text{for } i > 1.
$$

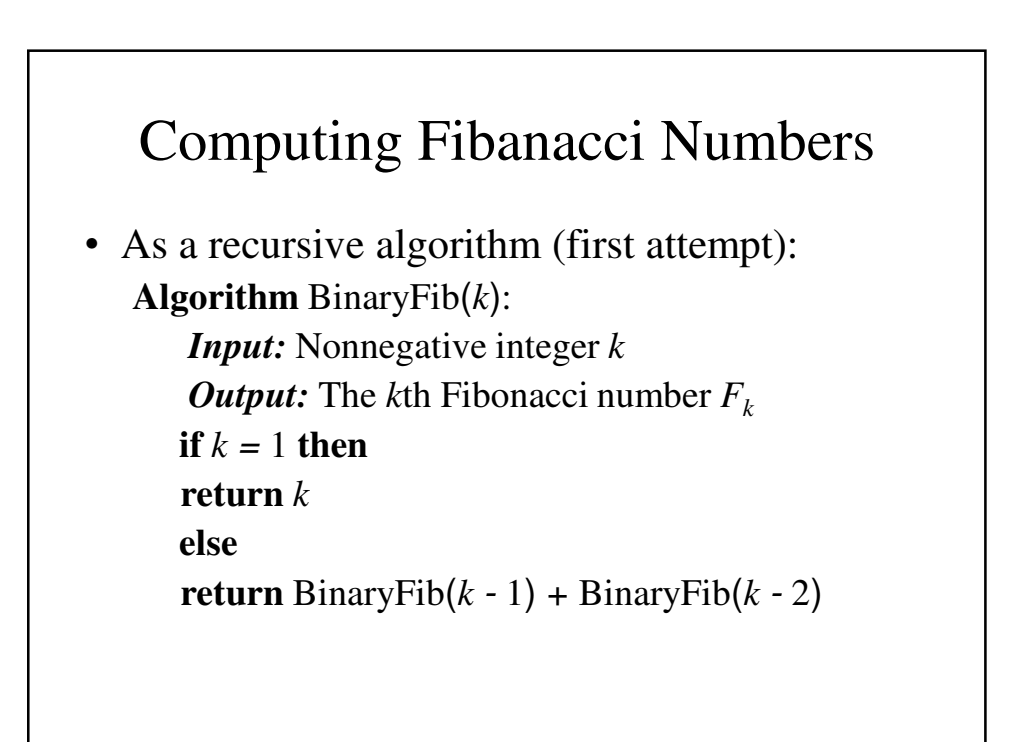

## Analyzing the Binary Recursion Fibonacci Algorithm

- Let  $n_k$  denote number of recursive calls made by BinaryFib(k). Then
	- $n_0 = 1$  $- n_1 = 1$  $- n_2 = n_1 + n_0 + 1 = 1 + 1 + 1 = 3$  $- n_3 = n_2 + n_1 + 1 = 3 + 1 + 1 = 5$  $- n_4 = n_3 + n_2 + 1 = 5 + 3 + 1 = 9$  $- n_5 = n_4 + n_3 + 1 = 9 + 5 + 1 = 15$  $- n_6 = n_5 + n_4 + 1 = 15 + 9 + 1 = 25$
	- $n_7 = n_6 + n_5 + 1 = 25 + 15 + 1 = 41$
	- $n_8 = n_7 + n_6 + 1 = 41 + 25 + 1 = 67.$
- Note that the value at least doubles for every other value of  $n_k$ . That is,  $n_k > 2^{k/2}$ . It is exponential!

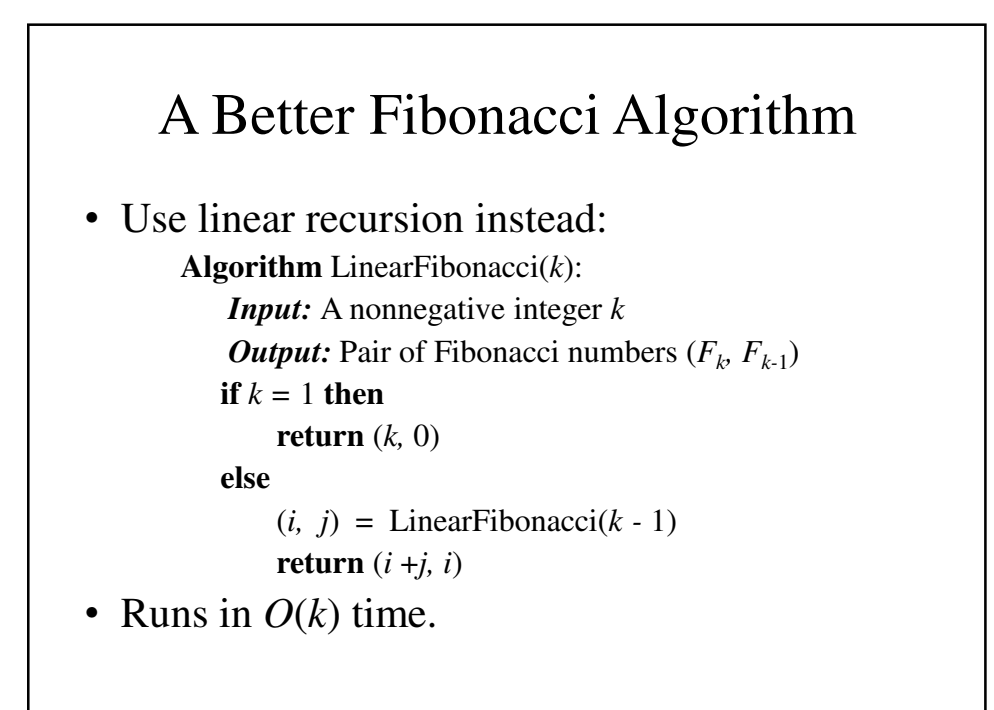